## **2016-11-28 - ISDA Team - Stand-up Meeting Notes**

## $\ddot{\cdot}$

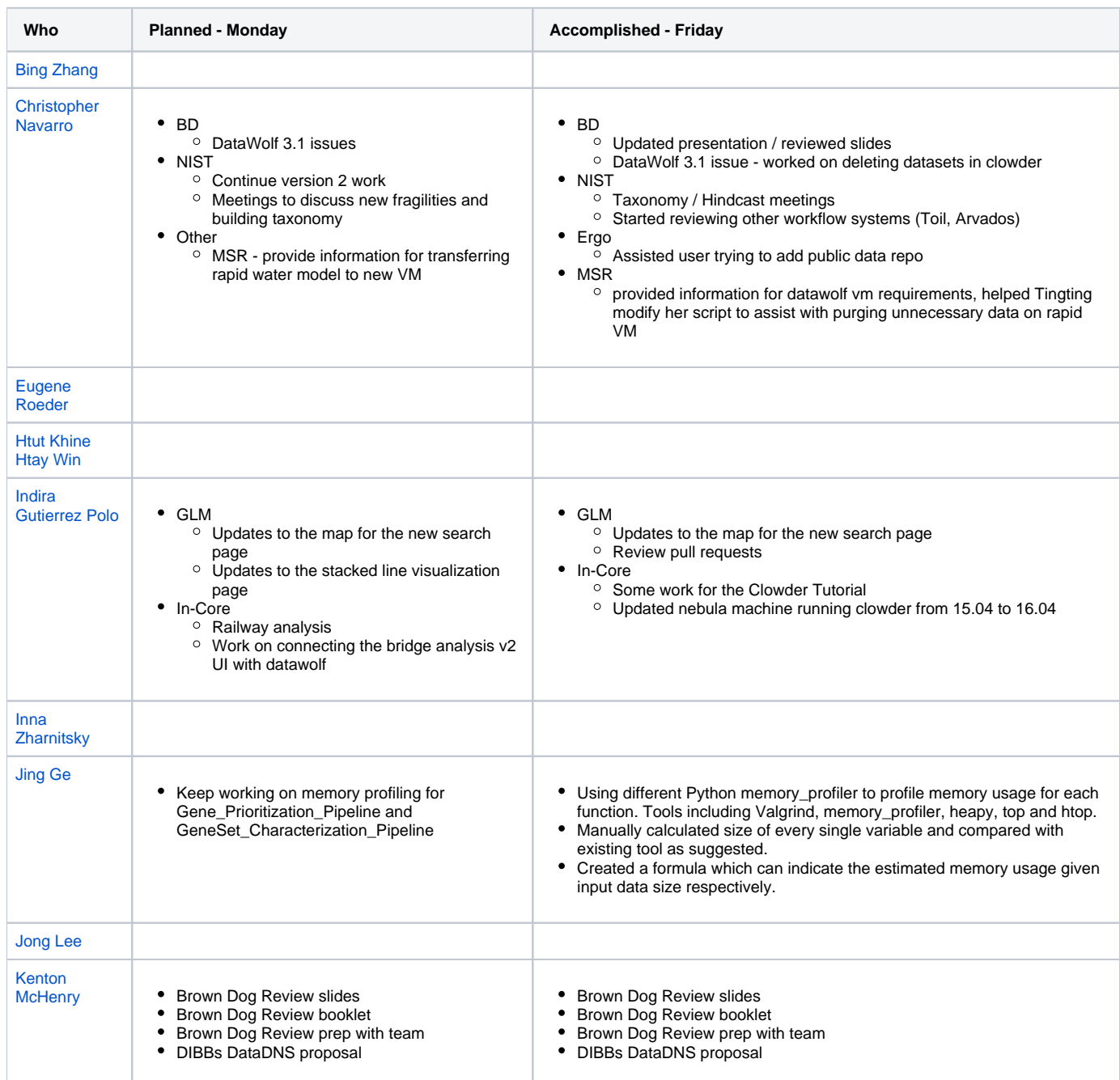

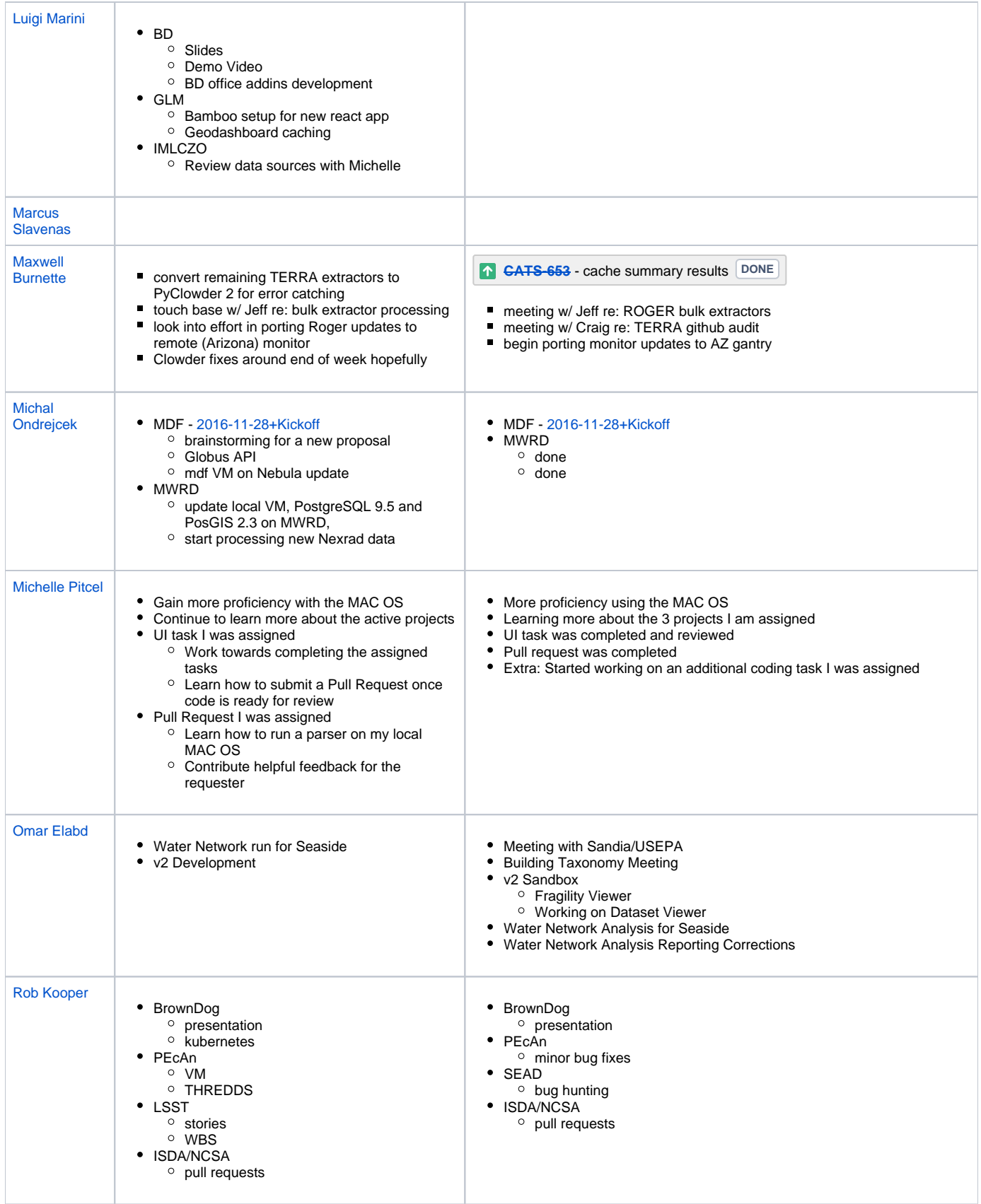

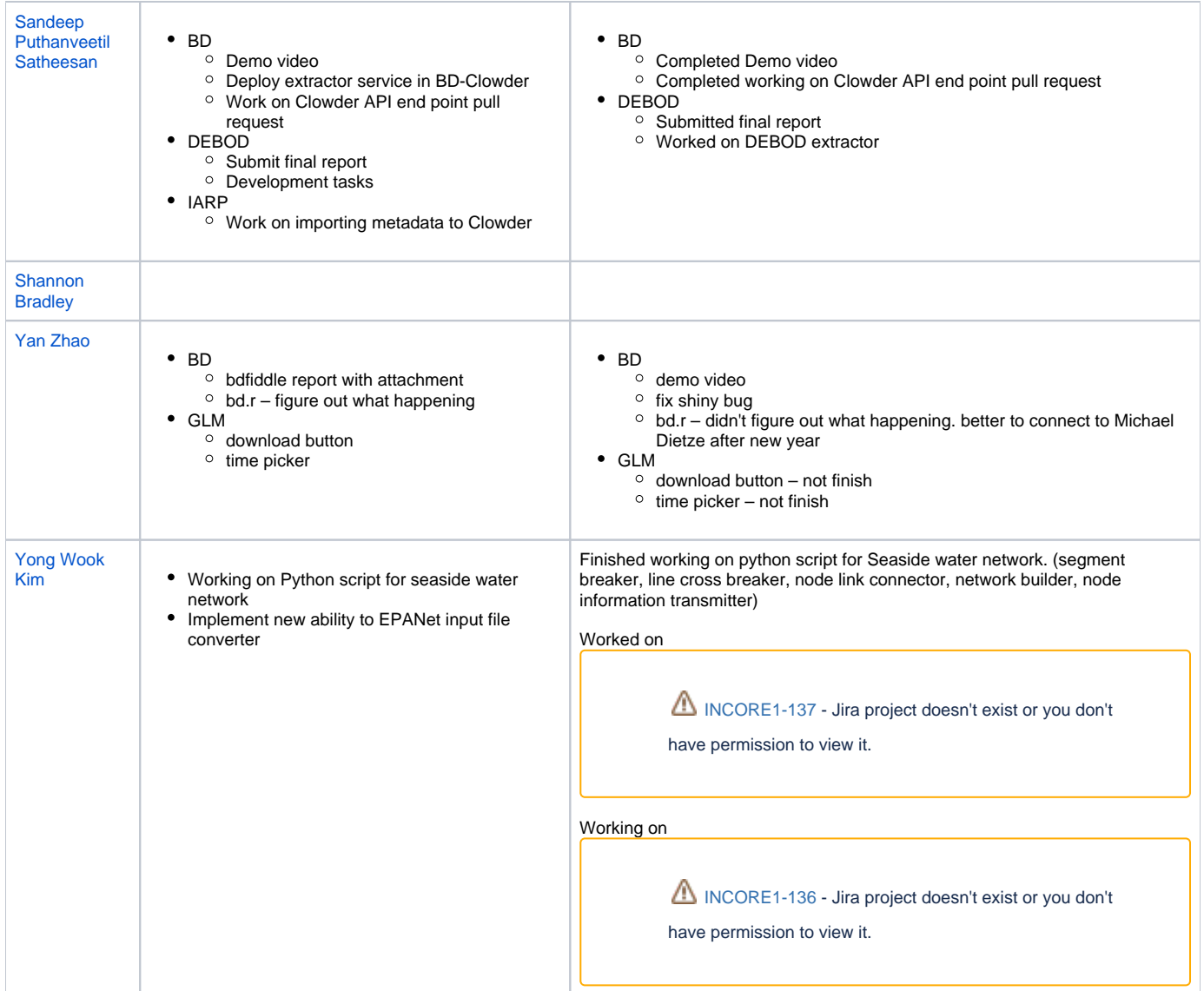